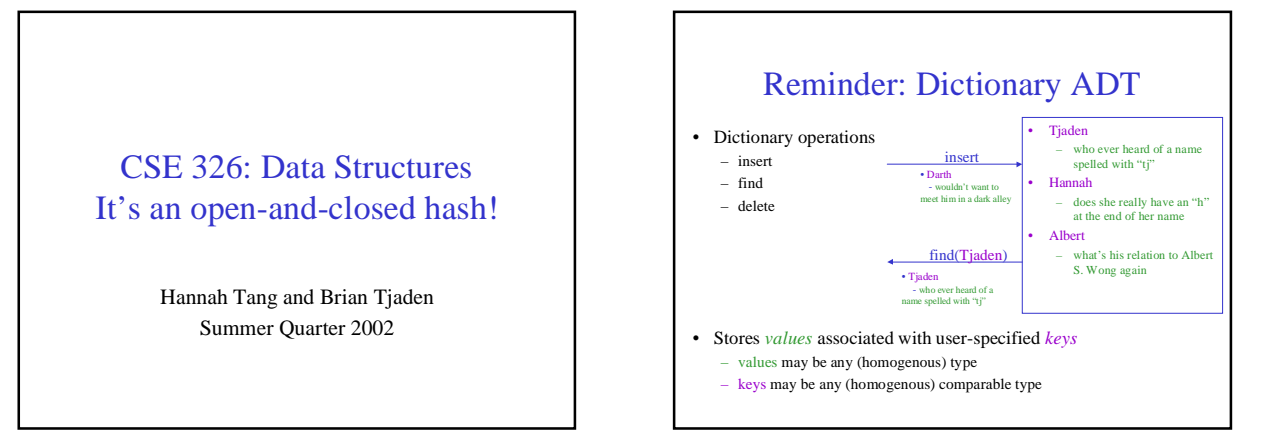

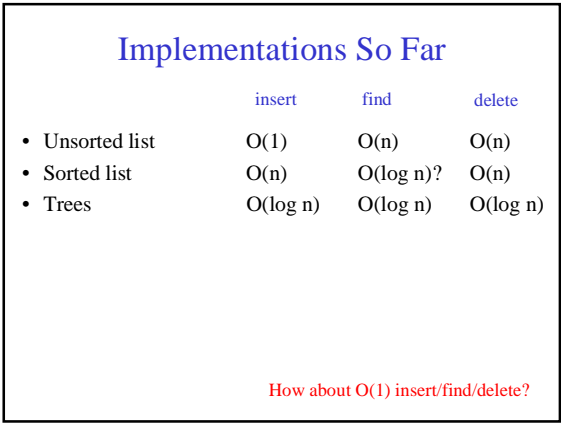

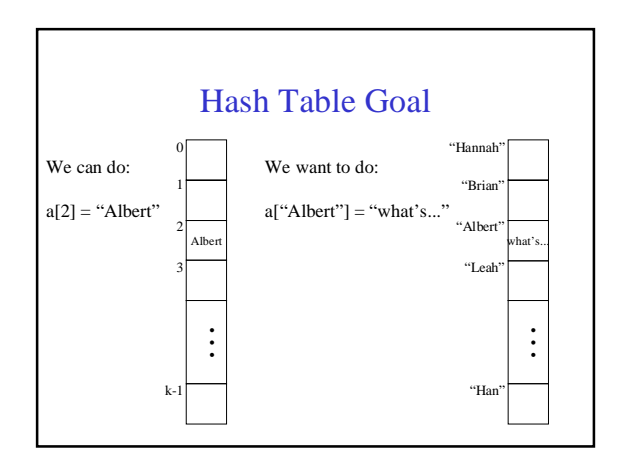

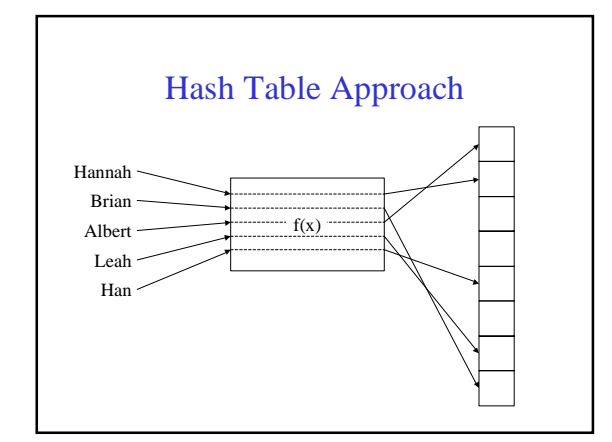

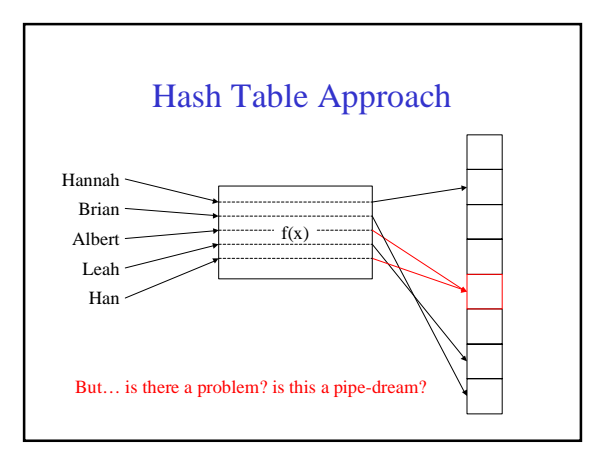

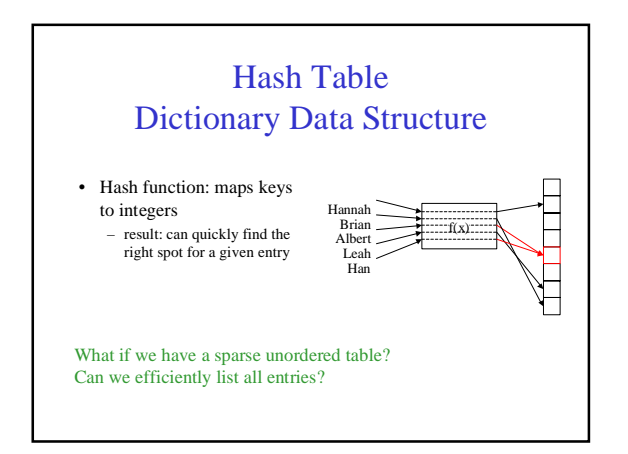

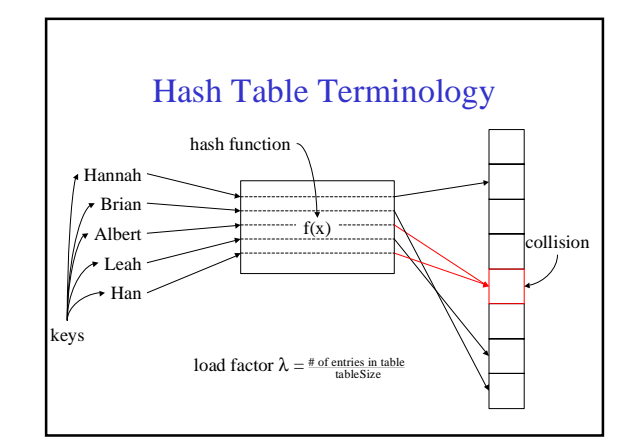

### Hash Table Code First Pass **Value find(Key k) { int index = hash(k) % tableSize; return Table[tableSize]; }** What should the hash function be? What should the table size be? How should we resolve collisions?

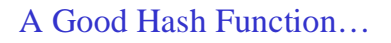

…is easy (fast) to compute (O(1) *and* practically fast).

…distributes the data evenly (hash(a) % size  $\neq$  hash(b) % size). …uses the whole hash table (for all  $0 \le k <$  size, there's an i such that hash(i) % size = k).

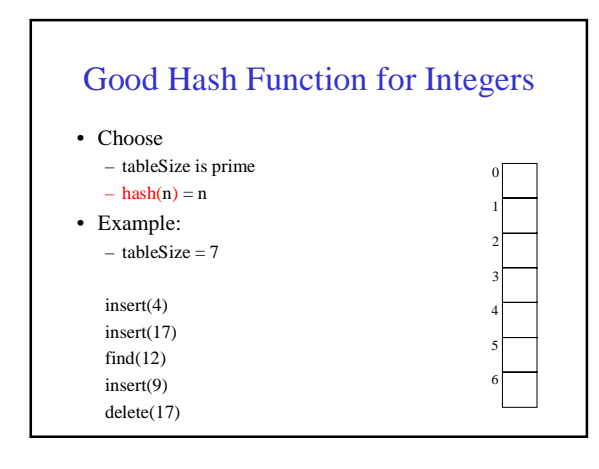

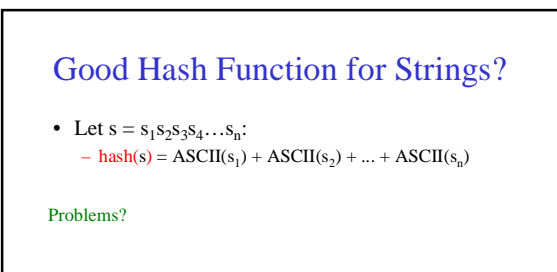

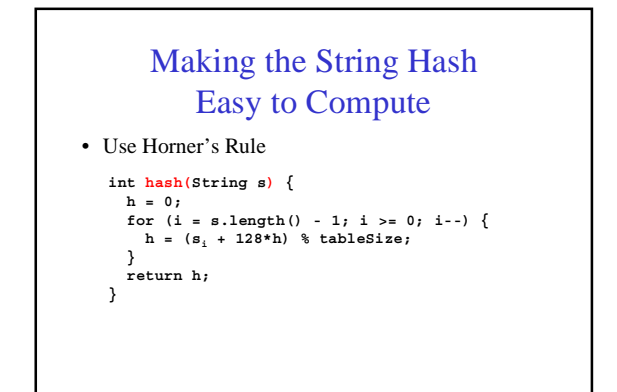

#### How to Design a Hash Function

- Know what your keys are
- Study how your keys are distributed
- Try to include all important information in a key in the construction of its hash
- Try to make "neighboring" keys hash to very different places
- Prune the features used to create the hash until it runs "fast enough" (very application dependent)

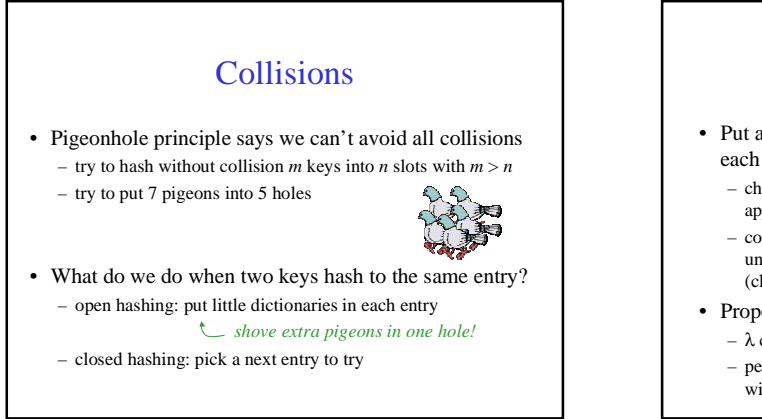

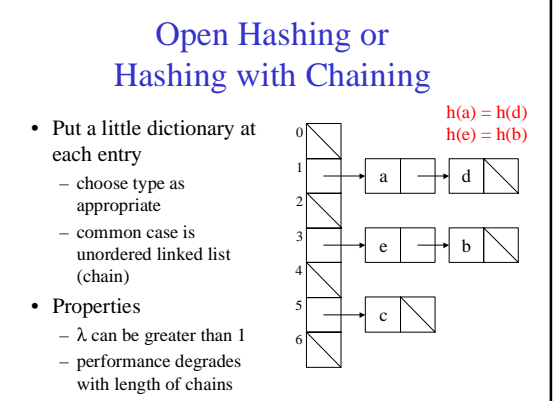

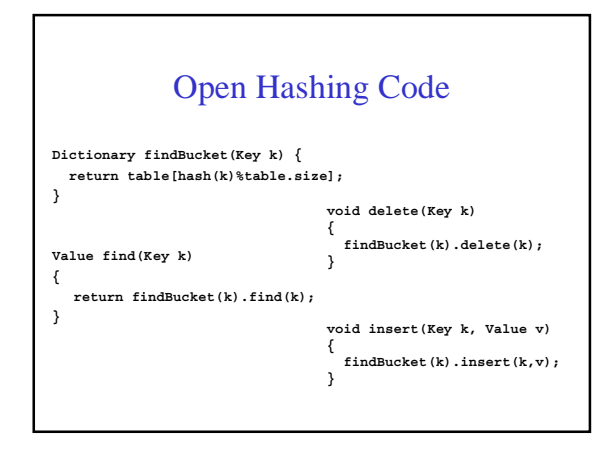

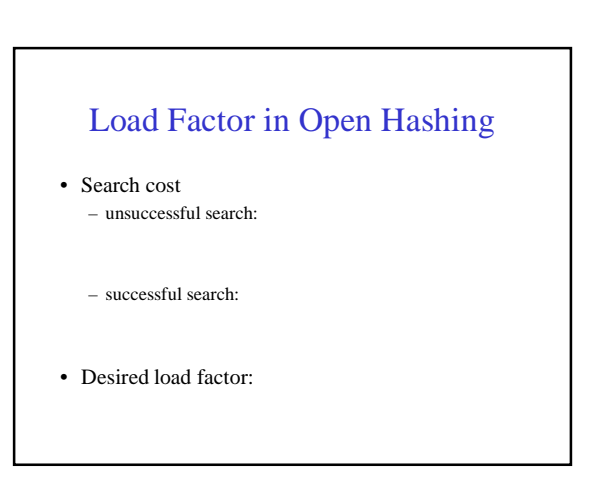

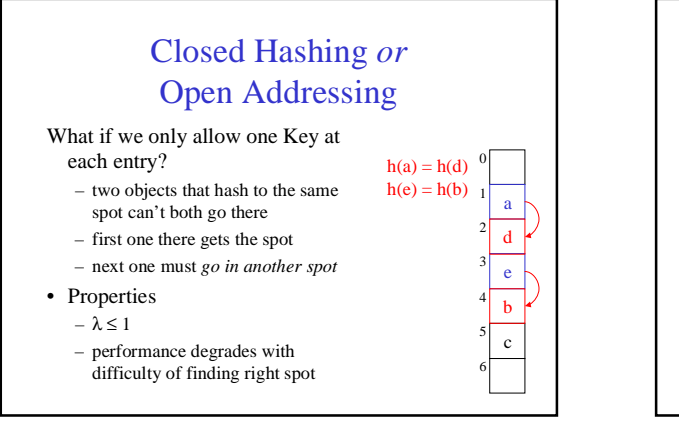

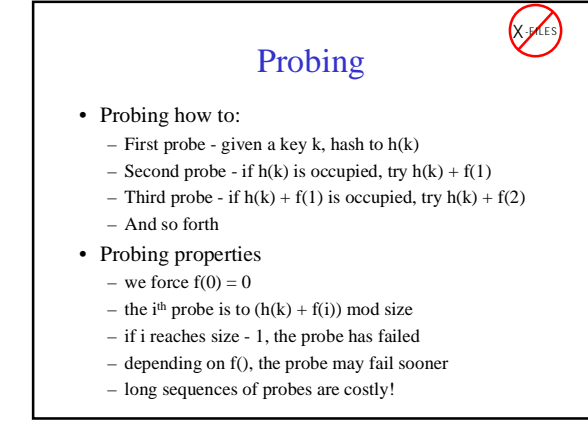

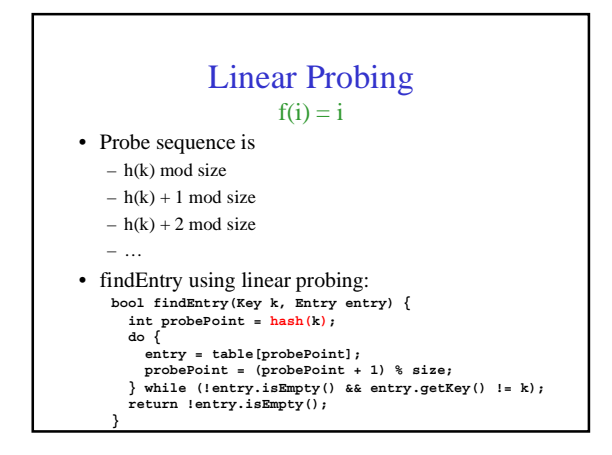

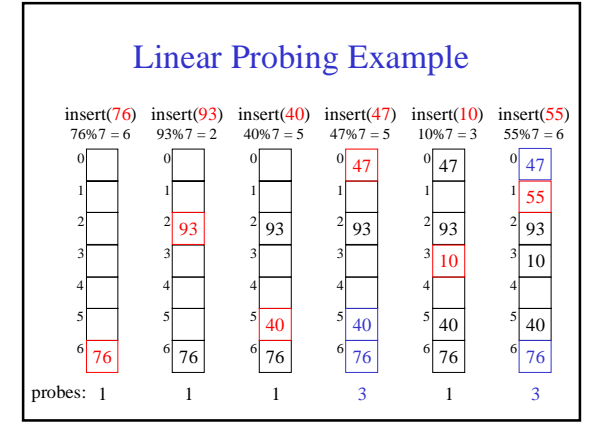

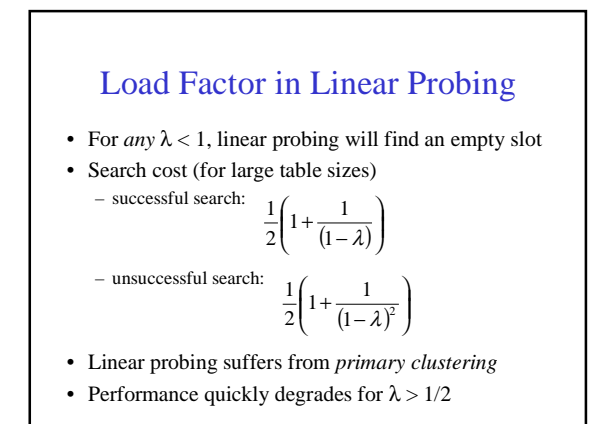

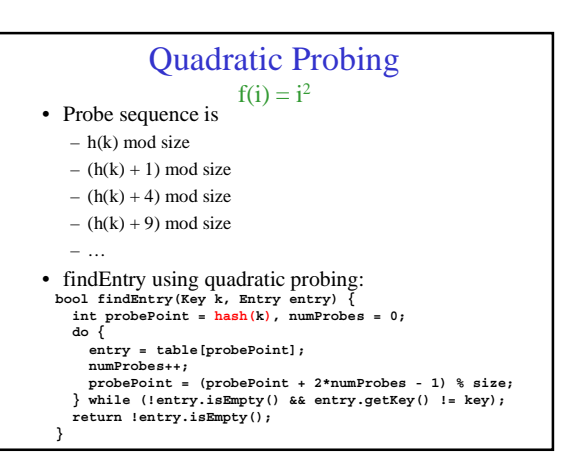

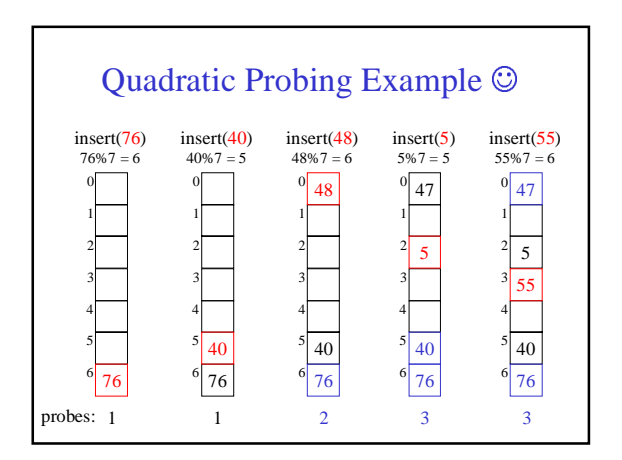

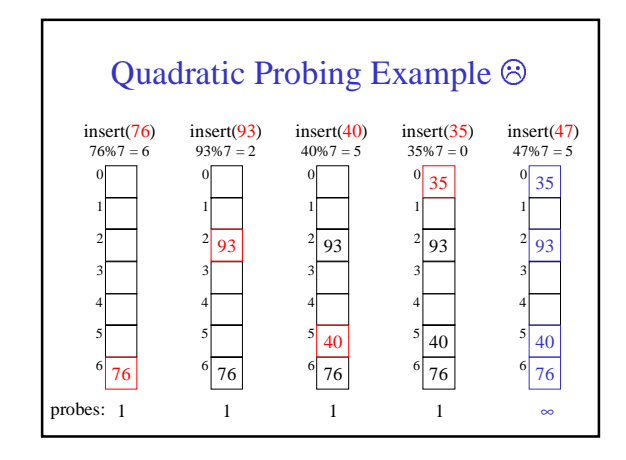

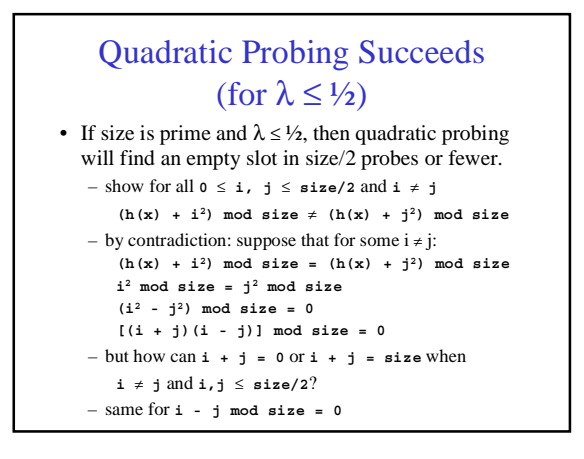

### Quadratic Probing May Fail (for  $\lambda > \frac{1}{2}$ )

• For any *i* larger than size/2, there is some *j* smaller than  $i$  that adds with  $i$  to equal size (or a multiple of size). D'oh!

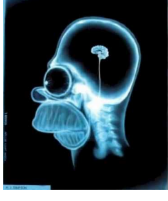

## Load Factor in Quadratic Probing • For *any*  $\lambda \leq \frac{1}{2}$ , quadratic probing will find an empty

- slot; for greater λ, quadratic probing *may* find a slot
- Quadratic probing does not suffer from *primary* clustering
- Quadratic probing possibly suffers from *secondary* clustering

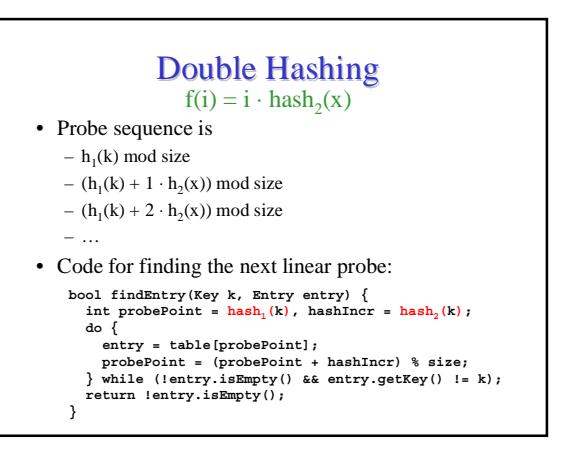

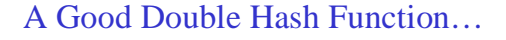

- …is quick to evaluate.
- …differs from the original hash function.
- …never evaluates to 0 (mod size).
- One good choice is to choose a prime  $R <$  size and:  $hash_2(x) = R - (x \mod R)$

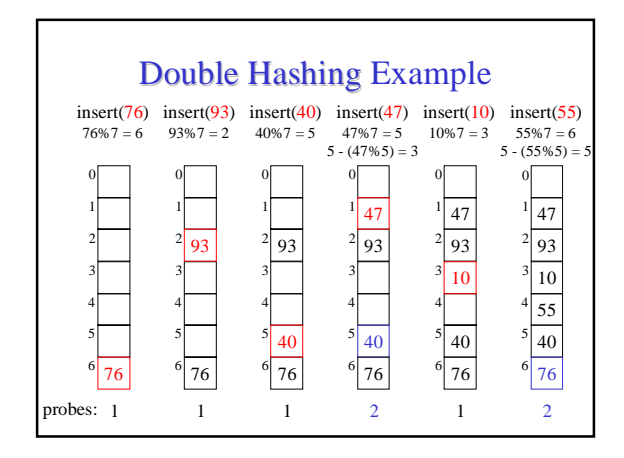

### Load Factor in Double Hashing

- For  $any \lambda < 1$ , double hashing will find an empty slot (given appropriate table size and  $hash<sub>2</sub>$ )
- Search cost appears to approach optimal (random hash):

– successful search: – unsuccessful search:  $\mathbf{I}$  $\frac{1}{\lambda} \ln \frac{1}{1-\lambda}$ 

 $\overline{1-\lambda}$ 

- No primary clustering and no secondary clustering
- One extra hash calculation

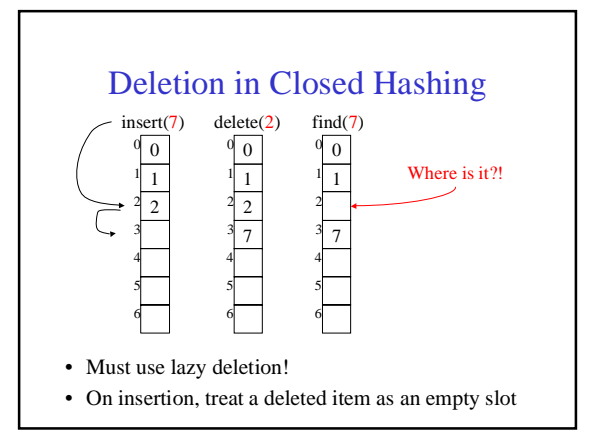

# The Squished Pigeon Principl

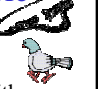

- An insert using closed hashing *cannot* work with a load factor of 1 or more.
- An insert using closed hashing with quadratic probing may not work with a load factor of ½ or more.
- Whether you use open or closed hashing, large load factors lead to poor performance!
- How can we relieve the pressure on the pigeons?

### Rehashing

- When the load factor gets "too large" (over a constant threshold on  $\lambda$ ), rehash all the elements into a new, larger table:
	- takes  $O(n)$ , but amortized  $O(1)$  as long as we (just about) double table size on the resize
	- spreads keys back out, may drastically improve performance
	- gives us a chance to retune parameterized hash functions
	- avoids failure for closed hashing techniques
	- allows arbitrarily large tables starting from a small table
	- clears out lazily deleted items

It's all about tradeoffs!